## **Podstawy algorytmiki i programowania wykład 6**

# **Sortowanie- algorytmy**

Treści prezentowane w wykładzie zostały oparte o:

- S. Prata, Język C++. Szkoła programowania. Wydanie VI, Helion, 2012
- *www.cplusplus.com*
- Jerzy Grębosz, Opus magnum C++11, Helion, 2017
- B. Stroustrup, Język C++. Kompendium wiedzy. Wydanie IV, Helion, 2014
- S. B. Lippman, J. Lajoie, Podstawy języka C++, WNT, Warszawa 2003.

## **Sortowanie szybkie -** *quicksort*

- Strategia "dziel i zwyciężaj": polega na dzieleniu problemu na kilka mniejszych podproblemów podobnych do początkowego problemu. Problemy te rozwiązywane są rekurencyjnie, a następnie rozwiązania wszystkich podproblemów są łączone w celu utworzenia rozwiązania całego problemu.
- Szybkie sortowanie (ang. *quicksort*) to jeden z popularnych algorytmów sortowania działających na zasadzie "dziel i zwyciężaj"
- Średnia złożoność obliczeniowa tego algorytmu jest rzędu O(n log n), pesymistyczna O(n<sup>2</sup>).
- Quicksort jest powszechnie używany. Jego implementacje znajdują się w bibliotekach standardowych wielu środowisk programowania.

## **ALGORYTM**

- Quicksort polega na dzieleniu tablicy na dwie części, a następnie rekurencyjnym sortowaniu każdej z nich.
- Tablica jest dzielona przez umieszczenie wszystkich elementów mniejszych niż pewien wybrany element (element rozdzielający) przed tym elementem oraz wszystkich elementów które są od niego większe za nim.
- Elementem rozdzialającym, progowym (ang. *pivot* ) może być dowolny element np. element pierwszy, środkowy albo losowy.
- Potem sortuje się osobno obie części tablicy podtablice.
- Rekurencja kończy się, gdy otrzymana z podziału podtablica jest jednoelementowa (czyli nie wymaga już sortowania).

Ogólna strategia podziału tablicy:

- 1. wybieramy *pivot*,
- 2. przeglądamy tablicę od jej lewego końca, aż znajdziemy element większy niż *pivot*
- 3. przeglądamy tablicę od jej prawego końca, aż znajdziemy element mniejszy niż *pivot*
- 4. oba elementy, które zatrzymują przeglądanie tablicy, są na pewno nie na swoich miejscach w tablicy, więc je zamieniamy ze sobą

#### Rozważmy tablicę

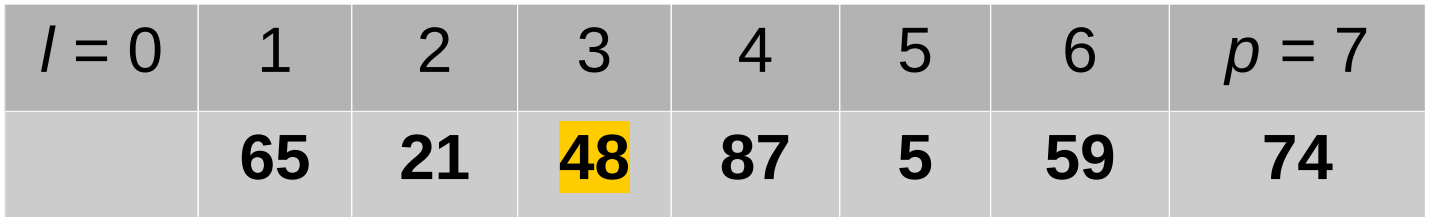

KROK 1: Wyznaczamy element rozdzielający **pivot** – element środkowy, **x=a[(0+7)/2]=a[3]=48**

Ustawiamy liczniki **i** na pierwszy element tablicy, natomiast **j** na ostatni

element tablicy:

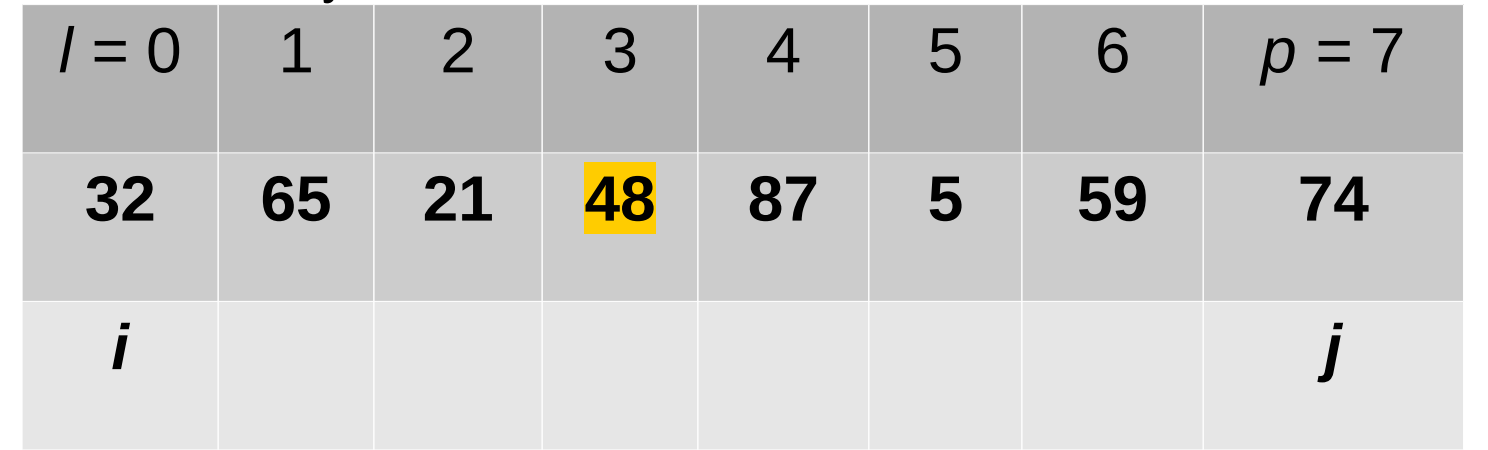

KROK 2: W kolejnym kroku szukamy

- pierwszej liczby z lewej strony tablicy poruszając się licznikiem *i* ku wartości *pivot*, która jest nie mniejsza niż pivot (czyli dopóki elementy są mniejsze od  $x$  to zwiększamy  $\pm$ )
- oraz pierwszej liczby z prawej strony, która jest nie większa niż pivot (dopóki elementy są większe od  $\times$  to zmniejszamy  $\neg$ ).
- Stan liczników po wyszukaniu odpowiednich liczb:

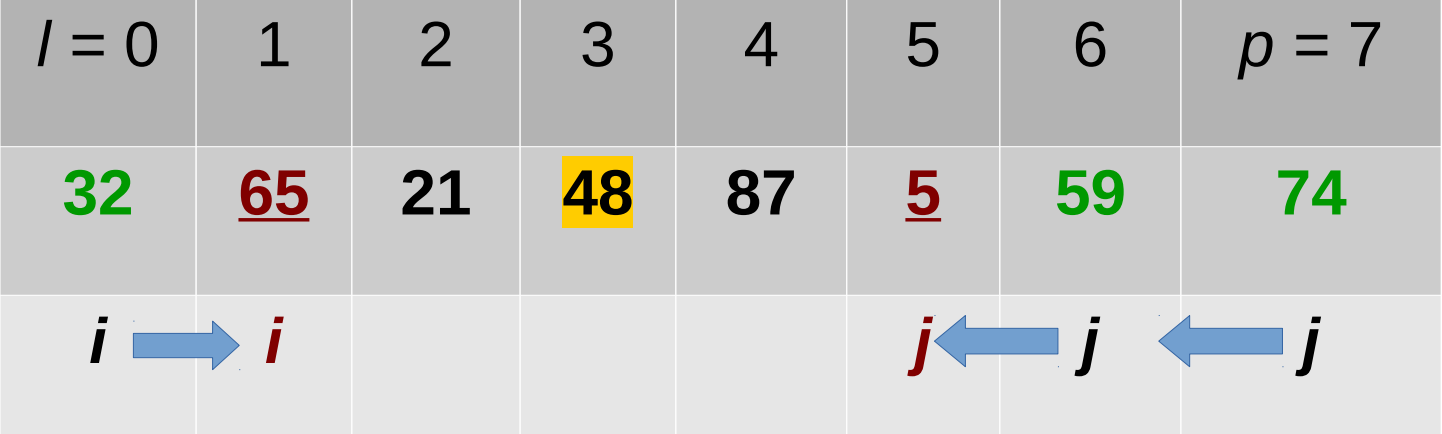

Jeśli indeksy się nie minęły (czyli  $i \le j$ ), to dokonujemy zamiany elementów :  $65 \le -$  5, a następnie zwiększamy  $\pm$  ( $\pm$ ++), i zmniejszamy  $j(j--)$ :

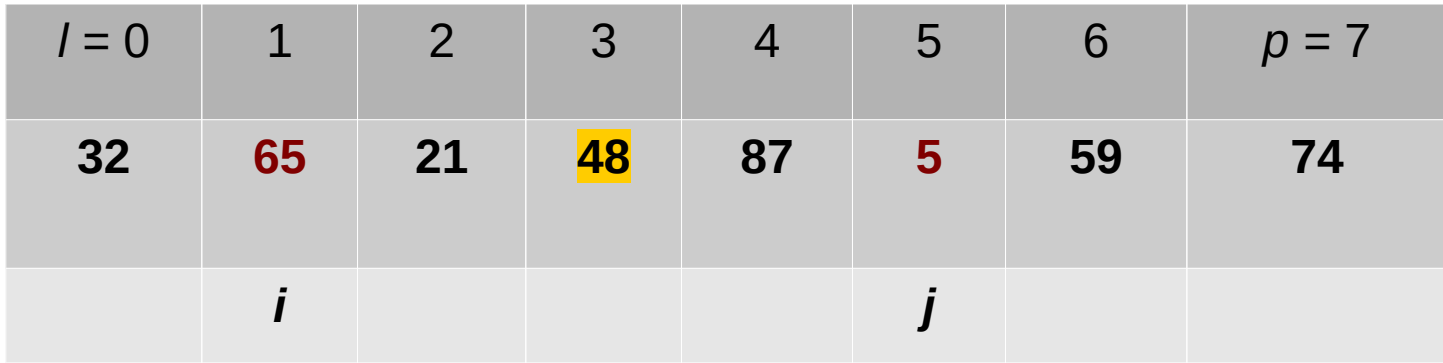

## **Otrzymujemy**

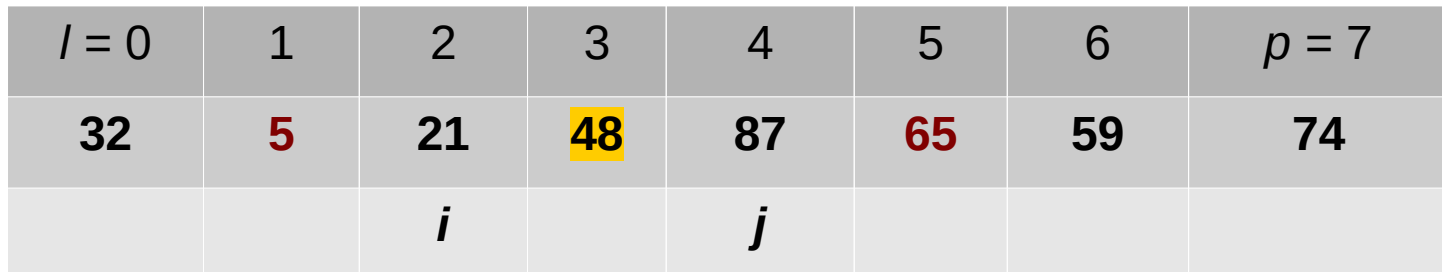

Czynności powtarzamy do momentu minięcia się liczników:

#### KROK 2: Ponownie szukamy

- pierwszej liczby z lewej strony tablicy która jest nie mniejsza niż *pivot* (czyli dopóki elementy są mniejsze od  $x$  to zwiększamy  $\pm$ )
- oraz pierwszej liczby z prawej strony, która jest nie większa niż *pivot* (dopóki elementy są większe od  $\times$  to zmniejszamy  $\neg$ ).

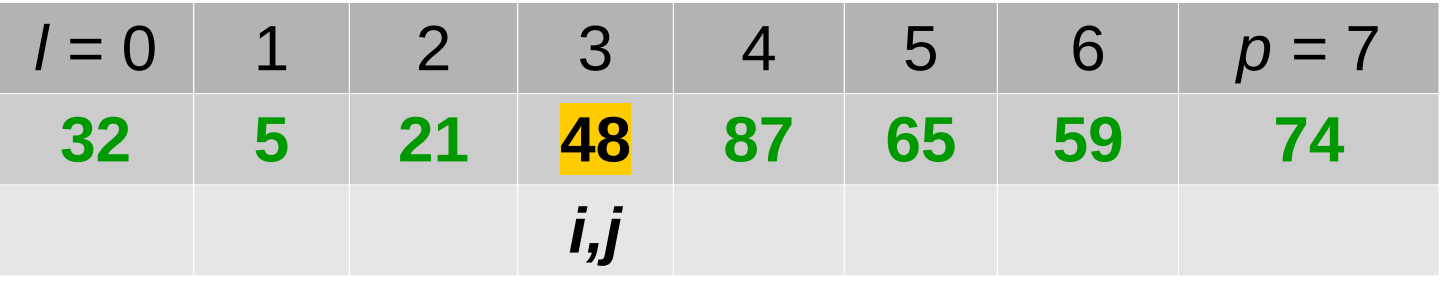

Sprawdzamy czy  $i \leq -j$  (czy się nie minęły) u nas  $i=j=3$  zatem wymieniamy 48 z 48 i robimy  $i++$ ,  $j--$ 

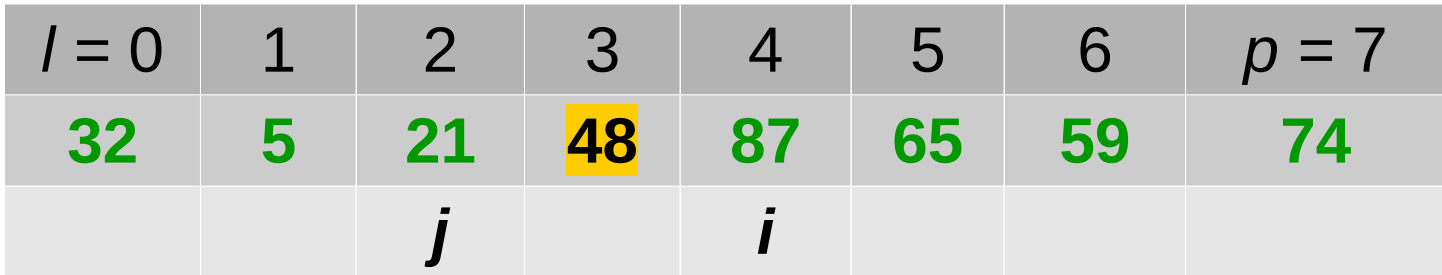

Indeksy i i j się minęły- otrzymaliśmy podzial na podciągi

- zielony elementy $\lt = x$
- niebieski elementy  $>=x$
- $\bullet$  i być może środkowy : elementy = $x$

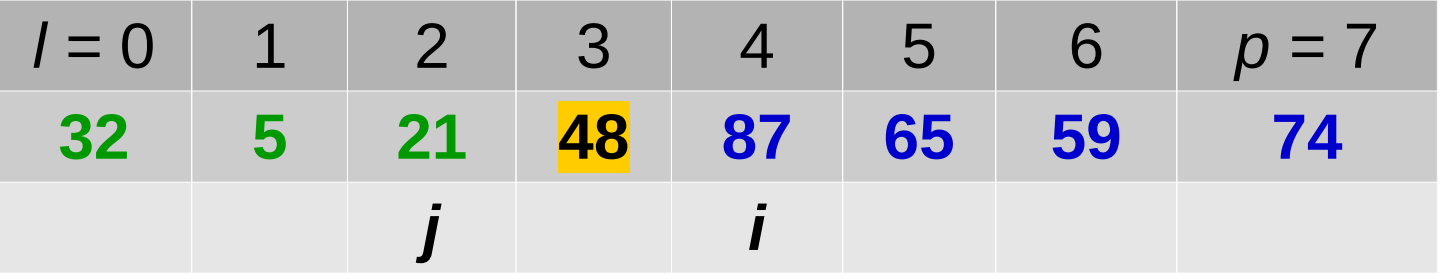

KROK 3. W kolejnym kroku wykonujemy sortowanie dwóch tablic tab[l,j],tab[i,p ]osobno (wywołanie rekurencyjne), o ile nie są one jednoelementowe, czyli  $1 \le j$  i  $i \le p$ 

**Quicksort(0,2,a) Quicksort(4,7,a)**

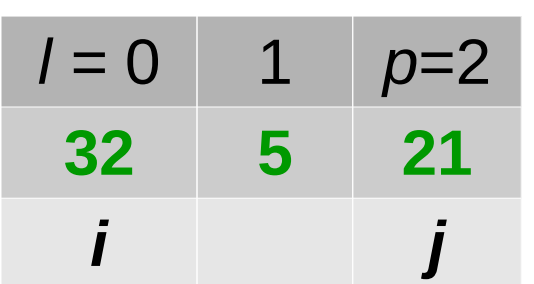

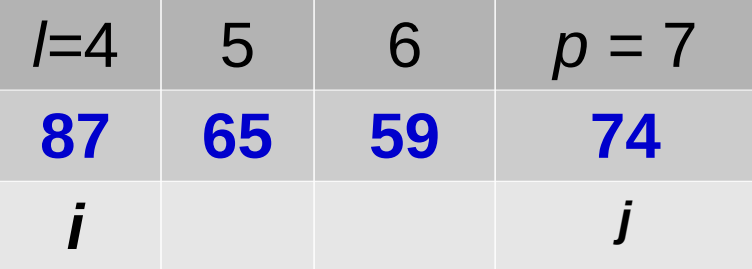

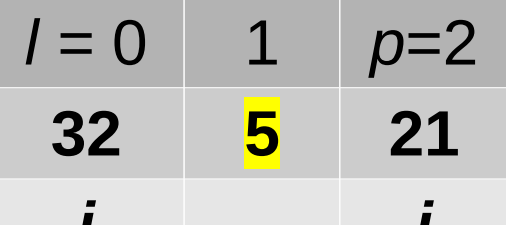

**Quicksort(0,2,a) KROK 1.** i=1=0  $j=p=2$ ,  $x=a[(0+2)/2]=a[1]=5$ KROK 2: *i j*

- dopóki elementy są mniejsze od  $\times$  to zwiększamy  $\pm$
- dopóki elementy są większe od  $x$  to zmniejszamy  $\exists$

$$
l = 0 \t 1 \t p=2
$$
  
32 \t 5 \t 21  
*i j*

Sprawdzamy czy  $i \le j$ , wymieniamy 32 z 5 i robimy  $i++$ , j--

$$
\begin{array}{c|cc}\nI & 0 & 1 & p=2 \\
\hline\n5 & 32 & 21\n\end{array}
$$

*j i*

Indeksy się minęły- otrzymaliśmy podział na podciągi, zatem

$$
\begin{array}{c|cc}\nI = 0 & 1 & p=2 \\
\hline\n5 & 32 & 21 \\
\hline\nJ & 1 & \n\end{array}
$$

#### KROK 3:

- $\bullet$   $l = j$  tablica 1 elementowa- nie ma już czego sortować
- $\cdot$   $i < p$  wywołujemy quicksort rekrencyjnie Quicksort(1,2,a) **KROK 1:**  $i=1=1$   $i=1=2$   $\mathbf{x}=a[(1+2)/2]=a[1]=32$

$$
\begin{array}{c|cc}\n \text{I=1} & p=2 \\
\hline\n 32 & 21 \\
 \text{i} & \text{j}\n\end{array}
$$

## KROK 2:

- $\bullet$  dopóki elementy są mniejsze od x to zwiększamy i
- dopóki elementy są większe od  $x$  to zmniejszamy  $\exists$

l=1 *p*=2

**32 21**

*i j*

Sprawdzamy czy  $i \leq j$  (czy się nie minely), wymieniamy 32 z 21 i robimy  $i++$ ,  $j--$ 

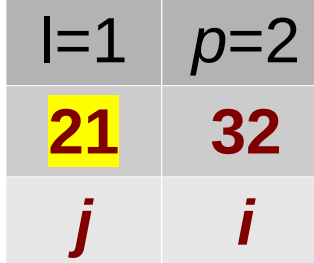

Indeksy się minęły- otrzymaliśmy podział na podciągi KROK 3:

- $\bullet$   $l = j$  tablica 1 elementowa- nie ma już czego sortować
- $\bullet$  i=p tablica 1 elementowa- nie ma już czego sortować

Zatem lewa podtablica jest już posortowana:

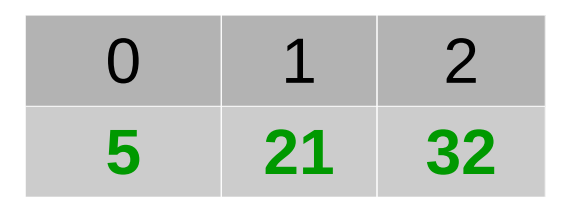

Teraz prawa podtablica **Quicksort(4,7,a)**

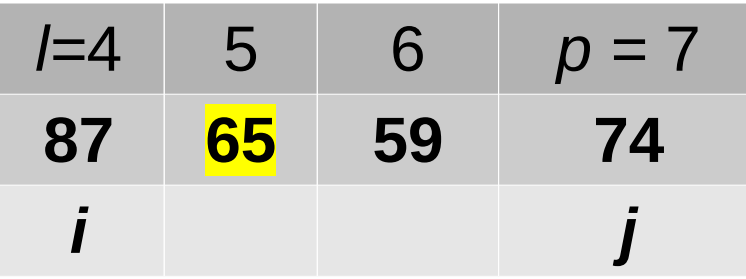

**KROK 1:** i=1=4  $j=$ p=7  $x=a$  [(4+7)/2]=a[5]=65 KROK 2:

- dopóki elementy są mniejsze od  $\times$  to zwiększamy  $\pm$
- dopóki elementy są większe od  $x$  to zmniejszamy  $\exists$

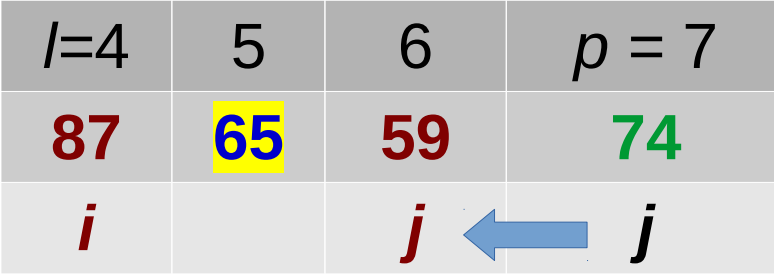

Sprawdzamy czy i<=j wymieniamy 87 z 59 i robimy i++, j--

$$
\begin{array}{c|cc}\n l=4 & 5 & 6 & p=7 \\
 \hline\n 59 & 65 & 87 & 74\n \end{array}
$$

 $i \leq j$  zatem ponownie KROK 2:

- dopóki elementy są mniejsze od  $\times$  to zwiększamy  $\pm$
- dopóki elementy są większe od  $x$  to zmniejszamy  $\exists$

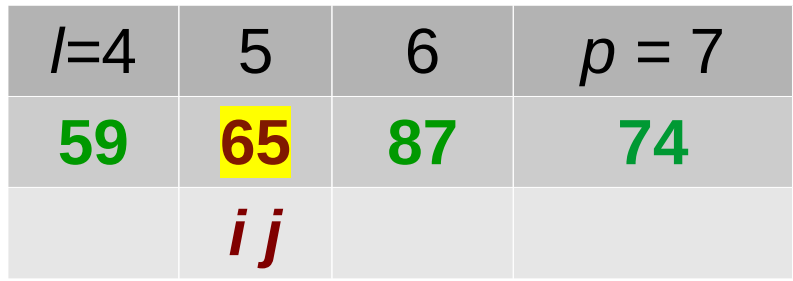

Sprawdzamy czy  $i \le j$  wymieniamy 65 z 65 i robimy  $i++$ ,  $j--$ 

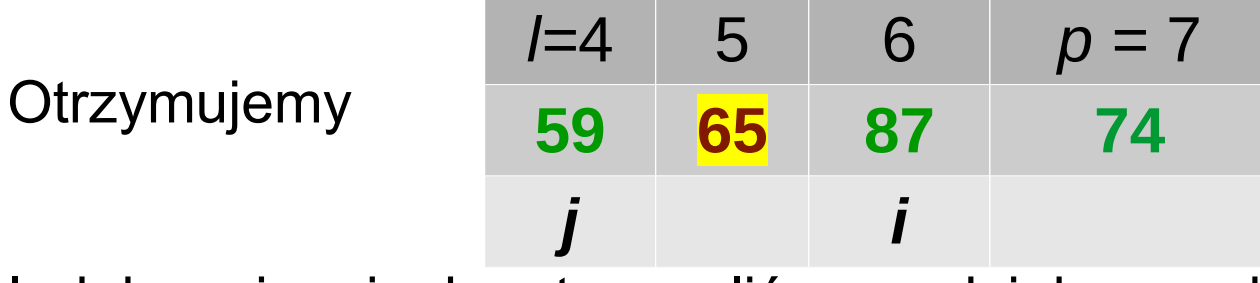

Indeksy się minęły- otrzymaliśmy podział na podciągi KROK 3:

- $\bullet$   $l = j$  tablica 1 elementowa- nie ma już czego sortować
- $i < p$  wywołujemy quicksort rekurencyjnie Quicksort(6,7,a)

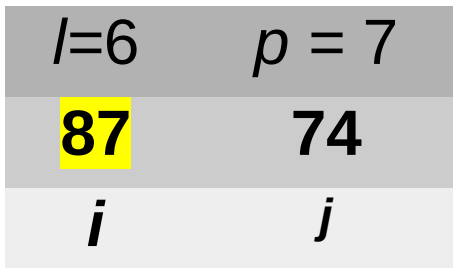

**KROK 1:**i=1=6  $i=p=7$  **x**=a[(6+7)/2]=a[6]=87 KROK 2: *l=*6 *p =* 7 **87 74**

- dopóki elementy są mniejsze od  $x$  to zwiększamy  $\pm$
- dopóki elementy są większe od  $x$  to zmniejszamy  $\exists$

*j*

*i*

Sprawdzamy czy  $i \le j$  wymieniamy 87 z 74 i robimy  $i++$ ,  $j-$ *l=*6 *p =* 7 **74 87** *j i*

Indeksy się minęły- otrzymaliśmy podział na podciągi KROK 3:

- $\bullet$   $l = j$  tablica 1 elementowa- nie ma już czego sortować
- $\cdot$  i=p tablica 1 elementowa- nie ma już czego sortować Zatem prawa podtablica jest posortowana

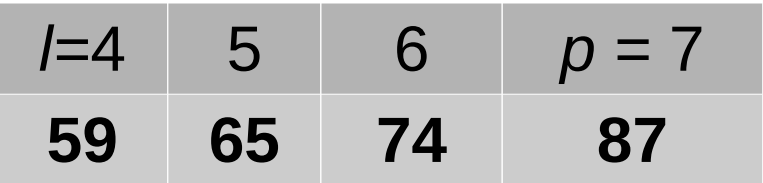

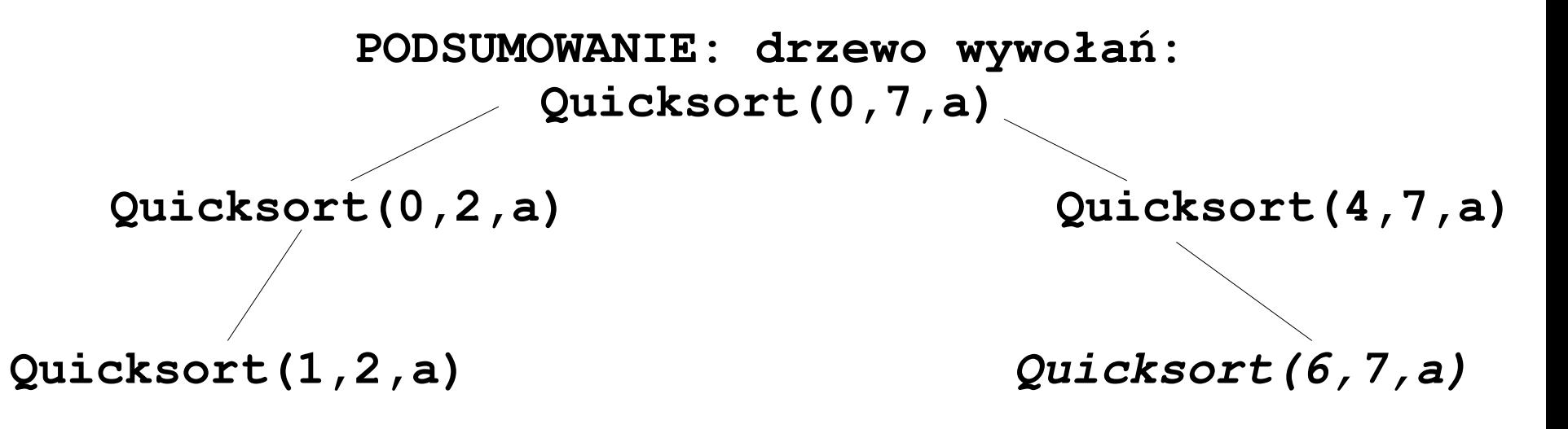

#include <iostream> #include <string> #include <ctime> using namespace std;

const int NMAX=20; *// stała globalna określająca // max rozmiar tablic*

*//QuickSort- szybkie sortowanie* **void quicksort(int l, int p, int a[])**

{ *//krok 1* int i, j, pom; *//punkt progowy (pivot)* int  $\mathbf{x} = a[(1+p)/2]$ ; i = l; *//i ustawiamy na lewym* j = p; *// j na prawym*

*//dopóki indeksy się nie minęły* **while** $(i \leq j)$ 

*// krok 2*

{

 *//najpierw z lewej strony,szukamy najmniejszego // indeksu i, takiego, ze a[i]>=x //czyli dopóki elementy są mniejsze od x to i++*  **while**  $(a[i] < x)$ 

 $i++$ ;

 *//teraz od prawej: szukamy największego indeksu // j, takiego, że a[i]<=x //czyli dopóki elementy są większe od x to // zmniejszamy j*

**while**  $(a[j] > x)$ 

 $\dot{\neg}$   $\dot{\neg}$  ;

```
 // jeśli i<=j, to przestawiamy elementy 
   //a[i] z a[j] i i++, j--
  \mathbf{if}(\mathbf{i} \leq -\mathbf{j})\{pom = a[i];
        a[i] = a[j];
        a[j] = pom;i++;\dot{\neg} \dot{\neg} ;
   }
    //jesli nadal i<=j to wroc do kroku 2,
    // w przeciwnym przypadku do kroku 3
}//while
```
 *//krok 3 // otrzymaliśmy podział na 3 podciągi // a[k]<=x dla l<=k<=j // a[k]= x dla j+1<=k<=i-1 // a[k]>=x dla i<=k<=p //jeśli podtablice nie są jednoelementowe* if  $(l < j)$  **quicksort(l, j, a);***//wywołanie rekurencyjne* if  $(i < p)$ **quicksort(i, p, a);***//wywołanie rekurencyjne*

}*//quicksort*

*//WYSWIETLANIE TABLICY*

 $\left\{ \right\}$ 

}

*//f-cja wyswietla na standardowym wyjsciu tablice // o n-elementach:[a\_0,a\_1, ,a\_{n-1}]* **void printTab(int n, int t[])**

```
\text{cout}<<\text{''} [";
  for (int i=0; i < n; i++)
   \left\{ \right\}cout\lt\ltt[i];
      //jeśli nie jest to ostatni elem,to wyswietlamy ,
     if (i < n-1)cout << ", ";
 }
  \text{cout} \ll \text{``}]";
```
*//POBIERANIE TABLICY*

}

}

*//funkcja pobierajaca od uzytkownika rozmiar n, // a następnie elementy tablicy*

#### **void pobTab(int &n, int t[] )**

{ *//w pętli zaporowej pob.n z przedzialu [1, NMAX]* **do**{

```
 cout << "Podaj rozmiar tablicy: ";
      \text{cin} \gg \text{n};
 }while(n < 1 || n > NMAX); 
 //pobieramy elementy tablicy: t[0],...,t[n-1]
 for(int i=0; i < n; i++)
 \{cout << "Podaj "<<i<<" el tabl: ";
    cin \gg t[i];
```
*//GENEROWANIE LOSOWE TABLICY*

*//funkcja generuje losowo rozmiar tablicy,*

*//a nastepnie generuje losowo jej elementy z // przedzialu [0,9]*

*/\*int rand (void);*

 $\left\{ \right\}$ 

}

*generuje liczbe losowa z przedziału 0 do RAND\_MAX. v1 = rand() % 100; // v1 z przedziału 0 do 99 v2 = rand() % 100 + 1; // v2 z przedziału 1 do 100\*/* **void genTabLos (int &nmax, int t[] )**

```
 //Dynamiczna wielkosc tablicy:
\text{max} = \text{rand}() \text{NMAX} + 1;
 //Wypelnienie tablicy liczbami (pseudo)losowymi
for (int i=0; i<nmax; i++)
    t[i] = rand() %10;
```
*//CZY POSORTOWANA*

 $\{$ 

}

*/\*fcja sprawdzajaca czy tablica przekazana jako parametr f-cji jest posortowana \*/*

```
bool jestSort(int n, int t[] )
```

```
for (int i=0; i < n-1; i++)
    if (t[i] > t[i+1]) return false;
```
**return** true;

#### **int main()**

{ *//1sp. sami deklarujemy testowa tablice* cout<<"quicksort dla przykladowej tablicy\n"; int a[]={32,65,21,48,87,5,59,74}; printTab(8,a);*//wyswietlamy tablica* cout  $<<$  "  $->$  "; quicksort(0,7,a);*//sortujemy* printTab(8,a);*//wyswietlamy tablica* cout << endl; *//sprawdzamy czy posortowana* cout<<(jestSort(8,a)?"ok":"blad")<< endl<<endl; /\*quicksort dla przykladowej tablicy:  $[32,65,21,48,87,5,59,74]$   $\rightarrow$   $[5,21,32,48,59,65,74,87]$ ok \*/

**//2sp dane pobieramy od uzytkownika**

cout<<"dane do sortowania od uzytkownika:"<<endl; int tab[NMAX];

int n;

pobTab(n,tab); *//pobieramy tablice*

printTab(n,tab); *//wydruk przed*

 $\text{cout}<<\text{''} \rightarrow \text{''}$ ;

quicksort(0,n-1,tab); *//sortowanie*

```
 printTab(n,tab); //wydruk po
```
cout<<endl:

 *//spr. czy posortowana* cout<<(jestSort(n,tab)?"ok":"blad")<< endl<<endl;

*//3 sposob dane generujemy losowo* cout<<"losowo generujemy 10 tablic:"<<endl; *// Ustawia punkt startowy //generatora pseudolosowego* srand(time(NULL)); int t[NMAX] = {0}; *//tworzymy i od razu //zerujemy tablice NMAX elementowa* int nmax ; *//zmienna na rzeczywisty rozmiar // tablicy 0<nmax<=NMAX*

#### **for** (int  $i=0$ ;  $i<10$ ;  $i+1$ )

}

```
 { genTabLos(nmax,t) ; //generujemy tablice losowo
    printTab(nmax, t); //wydruk przed
    quicksort(0, nmax-1, t);//Sortowanie tablicy:
   cout << " -> ";
    printTab(nmax, t); //wydruk po
    cout<<endl;
   if (jestSort(nmax,t)) cout<<"OK\n";
    else cout<<"Blad\n";
 }
 return 0;
```
- Sortowanie szybkie zostało wynalezione przez angielskiego informatyka, profesora Tony'ego Hoare'a w latach 60-tych ubiegłego wieku.
- W przypadku typowym algorytm ten jest najszybszym algorytmem sortującym z klasy złożoności obliczeniowej O(n log n) - stąd pochodzi jego popularność w zastosowaniach.
- Należy jednak pamiętać, iż w pewnych sytuacjach (zależnych od sposobu wyboru pivotu oraz niekorzystnego ułożenia danych wejściowych np. gdy dane wejściowe są już posortowane, lub gdy są uporządkowane w odwrotnej kolejności) klasa złożoności obliczeniowej tego algorytmu może się degradować do O(n<sup>2</sup>), co więcej, poziom wywołań rekurencyjnych może spowodować przepełnienie stosu i zablokowanie komputera.